## MATHEMATIK I FÜR BIOLOGEN, GEOLOGEN UND GEOÖKOLOGEN Computer-Übungsblatt 7

## Beispiel 11:

In *octave* läßt sich die Lösung x des LGS  $Ax = b$  durch sog. Matrix-Links-Division  $x = A\$  erhalten, dies führt intern eine Gauß-Elimination aus. Falls es mehrere Lösungen gibt, so liefert dieses Kommando eine spezielle. Falls es keine Lösung gibt, so liefert dieses Kommando eine näherungsweise Lösung.

Aufgabe C17. Sei U der von

$$
a = \begin{pmatrix} 1 \\ 2 \\ 4 \\ 1 \end{pmatrix}, \quad b = \begin{pmatrix} 0 \\ -2 \\ 1 \\ 1 \end{pmatrix}, \quad c = \begin{pmatrix} 5 \\ 1 \\ 0 \\ -1 \end{pmatrix}
$$

aufgespannte Teilraum des  $\mathbb{R}^4$ . Bestimmen Sie, ob  $u^T = (3.5, 5.5, 2.5, -1)$  in U liegt, also sich in der Form

$$
u = \alpha a + \beta b + \gamma c \tag{1}
$$

schreiben läßt, und wenn ja, wie die Koeffizienten  $\alpha, \beta, \gamma$  lauten. Anleitung: (1) ist offenbar ein lineares Gleichungssystem (LGS) mit 3 Unbekannten  $\alpha, \beta, \gamma$ . Es ist also jetzt der Vektor

$$
x = \left(\begin{array}{c} \alpha \\ \beta \\ \gamma \end{array}\right)
$$

gesucht, wobei (1) die Form  $Ax = u$  hat mit

$$
A = \left( \begin{array}{ccc} a_1 & b_1 & c_1 \\ \vdots & \vdots & \vdots \\ a_4 & b_4 & c_4 \end{array} \right).
$$

(4 Punkte)

## Aufgabe C18. Tomographie in 3 Dimensionen

Ein Würfel W, der aus 27 kleinen Würfeln  $W_{ijk}$ ,  $i, j, k \in \{1, 2, 3\}$  besteht, wird in mehreren Richtungen durchleuchtet.

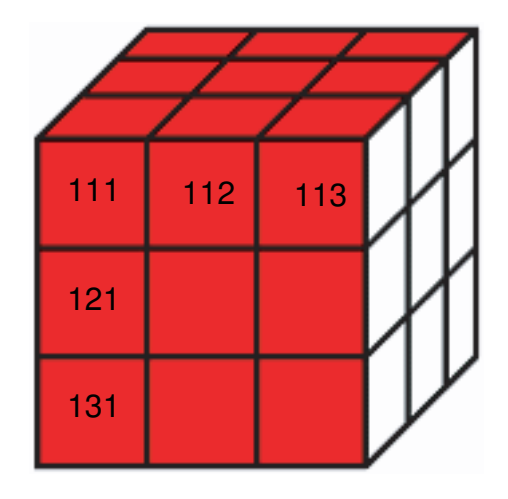

In jedem kleinen Würfel  $W_{ijk}$  wird ein Anteil der einfallenden Lichtintensität absorbiert und der Anteil  $\alpha_{ijk} \in [0,1]$  durchgelassen (transmittiert). Die austretenden Lichtintensitäten, wenn man eine Einheit einstrahlt, betragen

$$
\lambda_{jk} = \alpha_{1jk} \cdot \alpha_{2jk} \cdot \alpha_{3jk}
$$
  
\n
$$
\mu_{ik} = \alpha_{i1k} \cdot \alpha_{i2k} \cdot \alpha_{i3k}
$$
  
\n
$$
\nu_{ij} = \alpha_{ij1} \cdot \alpha_{ij2} \cdot \alpha_{ij3}
$$

entlang der drei Achsen sowie entlang der Diagonalen

$$
\gamma_1 = \alpha_{111} \cdot \alpha_{122} \cdot \alpha_{133}, \dots, \gamma_{11} = \alpha_{111} \cdot \alpha_{222} \cdot \alpha_{333}.
$$

Diese Werte kann man experimentell bestimmen. Man möchte daraus die Transmissionskoeffizienten  $\alpha$  berechnen. Dazu logarithmieren wir komponentenweise,

$$
\log(\lambda_{jk}) = \log(\alpha_{1jk}) + \log(\alpha_{2jk}) + \log(\alpha_{3jk})
$$

(analog für  $\mu, \nu, \gamma$ ) und erhalten so ein LGS von 38 Gleichungen für die 27 Unbekannten log( $\alpha_{ijk}$ ). Die Koeffizienten-Matrix A sowie die fiktiven Meßwerte  $\lambda_{ik}, \mu_{ik}, \nu_{ij}, \gamma_l$  werden Ihnen vom Programm tomo.m bzw. der Datei b.dat, welche Sie auf der Vorlesungsseite herunterladen können, bereitgestellt. Laden Sie dazu unter unten angegebener Adresse ebendiese Dateien herunter und rufen Sie tomo.m unter octave durch tomo auf. Dies erzeugt die Koeffizienten-Matrix A und einen Vektor b von Meßwerten  $(\lambda_{11}, \lambda_{12}, \lambda_{jk}, \ldots, \mu_{ik}, \ldots, \nu_{33}, \gamma_1, \ldots, \gamma_{11})^T$ . Vesuchen Sie, das Programm tomo.m zu verstehen und drucken Sie die Liste der Transmissionskoeffizienten  $\alpha$ . (6 Punkte)

Abgabe: Donnerstag, 15.12.2005, zu Beginn der Vorlesung. Bitte geben Sie immer auch einen Ausdruck des von Ihnen verfassten Programmcodes ab.

Die Seite der Vorlesung: http://www.maphy.uni-tuebingen.de/lehre/ws-2005-06/m4b